#### DESIGN, AUTOMATION & TEST IN EUROPE

27 - 31 March, 2017 · STCC · Lausanne · Switzerland The European Event for Electronic **System Design & Test** 

# **Audio/Visual Template**

**prepared by Jano Gebelein**

**Logos are allowed on this page only!**

## **Audio/Visual Guidelines**

- **Introduction**
- **Electronic projection**
- **Presentation Installation**
- **Form considerations**
	- **General remarks**
	- **Choice of template**
	- **Colors**
	- **Tips**

#### **Introduction**

- **Please read the "Guidelines for Audio/Visual Presentation" on the DATE web pages**
- **Remember: Your written paper is available to your audience prior to your presentation**
	- **It presents your contribution in detail**
	- **Many of those in the audience will have already read or glanced through your paper**
- **Your presentation to the audience should be less formal and less analytical and you must make every word count!**

### **Electronic Projection**

- **DATE will only support one means of visual aid consisting of the use of a video projector connected to a laptop computer with Microsoft PowerPoint 2016 or Adobe Acrobat PDF Reader v1.4 compatible file formats**
- **Microsoft PowerPoint presentation is recommended for the following reasons:**
	- **Animation capabilities**
	- **Widely available and well equipped to convert between various formats**
	- **Embedded audio and video support**

#### **Presentation Installation Procedure**

- **Information about how and when to make your files available can be found in the "Guidelines for Audio/Visual Presentation" on the DATE web pages** 
	- **https://www.date-conference.com/av-guidelines/**
	- **Read this information carefully!**
- **Presentation devices will be provided by DATE, using your own laptop or mobile phone for the presentation is NOT ALLOWED**
	- **switching devices takes too long, projector can switch to sleep mode**
	- **adapters not available, custom resolutions resize projection diameter**
	- **batteries can run out of power, popups disturb experience, ...**

#### **Presentation Installation Procedure**

- **There will be a pre-conference slide installation procedure**
	- **The upload website location and the required password will be sent to all speakers via email before the conference**
	- **Updates can be done on the same website using the same procedure**
	- **Please use a memory stick to transport your presentation to the DATE venue in case something went wrong with the upload**
	- **There will be technicians available at A/V-Office to guide you in case of any trouble with embedded video files**
	- **Please check your presentation at A/V-Office before your timeslot**
- **This template is proven to be well suited for technical presentations at the venue as well as for the subsequent publication on the DATE website**
- **This template provides more than usual space to accommodate the often different needs of a technical presentation versus a business presentation**
- **This template is preconfigured to embed fonts and preserve picture quality for presentation**

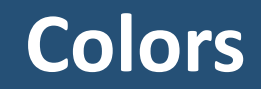

- **Try to use only colors that convert for black and white printing**
- **The distinction between blue and black for text and thin lines is especially weak**
- **Red filled-in objects (circles, rectangles, etc.) with white text are well-suited for highlighting important text**
- **Be aware that the contrast of your computer monitor is much higher than that of a projector in a partly lit room**

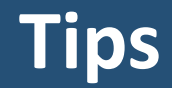

- **Formulas: use the Microsoft Equation Editor, MathType fonts (don't forget to embed your font set), or even small pictures**
- **Use clipart only when it helps to state your point**
- **Use at least 1½ pt. line width in drawings**
- **Stick with one transition effect throughout your presentation**
- **Stick to Miller's Magic Number**